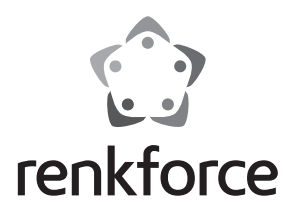

#### Q  **Instrukcja użytkowania**

# **Konwerter Raspberry Pi® USB do mSATA**

 **Nr zam. 1337091**

# **Zastosowanie zgodne z przeznaczeniem**

Produkt rozszerza Raspberry Pi® o port mSATA.

Jest także przeznaczony do podłączania do portu USB.

Dodatkowo można użytkować produkt w podłączeniu do komputera stacjonarnego z systemem Windows® lub Linux lub do komputera MAC.

Nie jest wymagana instalacja żadnych sterowników.

Zasilanie przebiega poprzez USB (złącze micro USB 2.0 lub złącze 5-pinowe) lub dodatkowe, zewnętrzne złącze 2-biegunowe.

Zalecamy dokładne przeczytanie instrukcji obsługi, zawiera ona bowiem informacje ważne dla obsługi i konserwacji urządzenia. Należy przestrzegać zasad bezpieczeństwa!

# **Zawartość zestawu**

• Płytka konwertera USB na mSATA

- Zestaw śrub z odstępnikiem
- Instrukcja użytkowania

# **Zasady bezpieczeństwa**

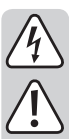

**W przypadku uszkodzeń spowodowanych niezastosowaniem się do tej instrukcji użytkowania, rękojmia/gwarancja wygasa. Nie ponosimy żadnej odpowiedzialności za szkody pośrednie!**

**W przypadku uszkodzenia mienia lub ciała spowodowanego niewłaściwym użytkowaniem urządzenia lub nieprzestrzeganiem zasad bezpieczeństwa, producent nie ponosi żadnej odpowiedzialności. W takich przypadkach rękojmia/gwarancja wygasa!**

Droga Klientko/Drogi Kliencie,

 poniższe zasady bezpieczeństwa służą nie tylko do ochrony Państwa zdrowia, lecz również do ochrony urządzenia. Prosimy o uważne przeczytanie następujących punktów:

#### **a) Informacje ogólne**

- Podczas dotykania i podłączania płytki należy podjąć odpowiednie środki ostrożności względem naładowania statycznego (np. taśma uziemiająca, nieprzewodząca podstawka itp.).
- Produkt nadaje się do użytkowania wyłącznie w suchych, zamkniętych pomieszczeniach. Produkt nie może zostać zawilgocony ani zamoczony, ponieważ może zostać uszkodzony.
- Produkt należy chronić przed zimnem, gorącem, bezpośrednim promieniowaniem słonecznym, kurzem oraz brudem.
- Z produktem należy obchodzić się ostrożnie, gdyż może zostać uszkodzony poprzez wstrząsy, uderzenia i upadki, nawet z niewielkiej wysokości.
- Ten produkt nie jest zabawką i nie należy dopuścić, aby znalazł się w rękach dzieci. Urządzenie należy umieścić w takim miejscu, by dzieci nie mogły mieć do niego dostępu.
- Nie należy pozostawiać urządzenia ani opakowania bez nadzoru, może bowiem stać się wówczas niebezpieczną zabawką dla dzieci.

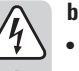

#### **b) Montaż w komputerze stacjonarnym**

- Jeśli nie macie Państwo wiedzy w zakresie montażu tego i podobnych urządzeń, powinno być ono zamontowane przez specjalistę lub przez serwis specjalistyczny!
- Niewłaściwy montaż może uszkodzić zarówno konwerter, jak i komputer oraz wszystkie podłączone do niego urządzenia.
- Uwaga, zagrożenie życia!

 Przed przystąpieniem do montażu, należy wyłączyć komputer, do którego ma być zamontowany konwerter, a także wszystkie podłączone do niego urządzenia; poleca się również odłączyć od zasilania wszystkie urządzenia. W tym celu należy wyciągnąć wtyczkę z gniazdka sieciowego! Wyłączenie za pomocą przycisku zasilania nie jest wystarczające!

### **Podłączenie i uruchomienie**

## **Raspberry Pi®:**

- Zamocuj najpierw płytkę konwertera do Raspberry Pi®.
	- Użyj w tym celu dołączonego zestawu śrubek i odstępnika.
	- Należy zwrócić uwagę, że nie wszystkie modele Raspberry Pi® są wyposażone w otwory montażowe. W takim wypadku należy zwrócić uwagę, aby konwerter np. przez kontakt z Raspberry Pi® nie spowodował zwarcia!
- Podłącz dysk mSATA SSD do portu mSATA i zamocuj go za pomocą dołączonych śrubek.
- Sprawdź, czy kabel mostkujący znajduje się na USB. Kabel mostkujący musi mostkować środkowy z 3 pinów z zewnętrznym, który znajduje się obok portu micro USB 2.0 (USB M). Pin ten ma oznaczenie "USB".
- Podłącz kabel micro USB 2.0 (niedołączony do zestawu) z portem micro USB 2.0 (USB\_M) płytki konwertera.

Wtyczkę USB typu A podłącz z wolnym portem USB Raspberry Pi®.

- Nie ma znaczenia, czy Raspberry Pi® jest włączony czy wyłączony podczas podłączania kabla USB. Płytka konwertera zostanie bez problemu rozpoznana w czasie użytkowania.
	- Ważne jest jednak, aby podczas podłączania kabla USB do działającego Raspberry Pi® dysk mSATA SSD był już wbudowany. Dysk mSATA SSD można wbudować lub wymieniać tylko wtedy, gdy płytka

konwertera jest nie podłączona do prądu.

• Można również skorzystać z 5-pinowego złącza (USB\_P). Należy koniecznie zwrócić uwagę na prawidłowe przyporządkowanie. Można się z nim zapoznać w dołączonej, anglojęzycznej karcie danych producenta lub na samej płytce. Należy dodatkowo przestrzegać dokumentacji dla Raspberry Pi®.

(VCC = 5 V/DC; GND = masa; D+ = łącza do transferu danych +; D- = łącza do transferu danych -)

• Konwerter, a także podłączony dysk mSATA SSD zostaną automatycznie rozpoznane i zainstalowane. Zewnętrzny sterownik nie jest potrzebny.

W zależności od systemu operacyjnego i podłączonego dysku SSD w pierwszej kolejności może być konieczna rejestracja w systemie, partycjonowanie lub formatowanie.

- Gdy trwa transfer danych lub uzyskiwanie dostępu do urządzenia SATA, na płytce miga zielona dioda LED.
- Dodatkowo istnieje możliwość zasilania płytki konwertera za pomocą zewnętrznego napięcia.

Można je podłączyć za pośrednictwem białe, 2-biegunowej wtyczki "PWR". Należy przy tym uważać na właściwą polaryzację.

### $(+5V = 5 V/DC; GND = masa)$

Zmień ustawienie kabla mostkującego na "PWR". Kabel mostkujący musi mostkować środkowy z 3 pinów z zewnętrznym, który znajduje się obok białego, dodatkowego złącza zasilania. Pin ten ma oznaczenie "PWR". W ten sposób zasilanie poprzez USB zostanie odłączone i przeniesione na zewnętrzne złącze.

 $\rightarrow$  Należy przy tym uważać, aby zewnętrzne zasilanie było już aktywne podczas podłączania płytki poprzez USB do działającego urządzenia Raspberry Pi®.

#### **Komputer stacjonarny lub MAC:**

- Płytkę konwertera można użytkować w powiązaniu z komputerem stacjonarnym lub MAC.
- Instalacja i eksploatacja na komputerze stacjonarnym lub MAC w założenia przebiega tak samo jak w przypadku Raspberry Pi®.
	- $\rightarrow$  Podczas montażu płytki konwertera w komputerze należy zwrócić uwagę na specjalne zasady bezpieczeństwa opisane w niniejszej instrukcji użytkowania.

 Zestaw śrubek jest przeznaczony wyłącznie do montażu do Raspberry Pi®, dlatego w tym przypadku należy zawrócić szczególną uwagę, aby konwerter np. poprzez kontakt z obudową komputera stacjonarnego nie spowodował zwarcia.

 W przypadku korzystania z 5-pinowego złącza (USB\_P) ze względu na prawidłowe przyporządkowanie należy dodatkowo stosować się do instrukcji komputera lub głównej płyty.

# **Utylizacja**

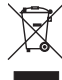

 Produkty elektryczne lub elektroniczne nie są odpadami z gospodarstwa domowego.

 Niezdatny do użytku produkt należy zutylizować zgodnie z obowiązującymi przepisami prawnymi.

# **Dane techniczne**

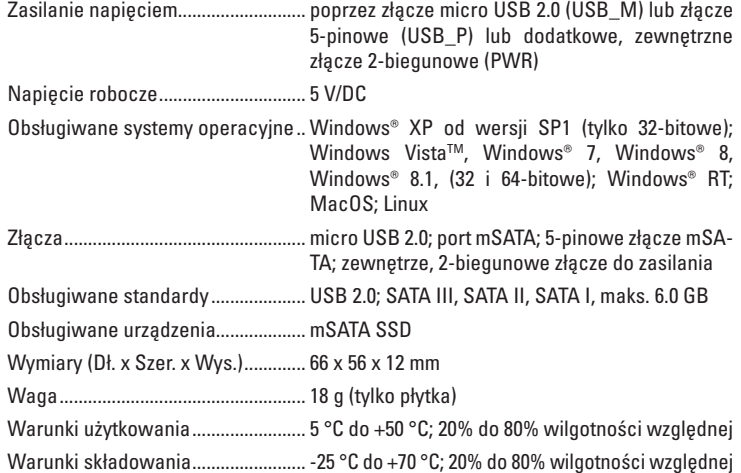

To publikacja została opublikowana przez Conrad Electronic SE, Klaus-Conrad-Str. 1, D-92240 Hirschau, Niemcy (www.conrad.com). Wszelkie prawa odnośnie tego tłumaczenia są zastrzeżone. Reprodukowanie w jakiejkolwiek formie, kopiowanie, tworzenie mikrofilmów<br>lub przechowywanie za pomocą urządzeń elektronicznych do przetwarzania danych jest zabronion © Copyright 2015 by Conrad Electronic SE. **V1\_0615\_02/VTP**

 $\epsilon$